## Vaya Health **Data Clarifications for the** 837 Professional Claim, V. 5010

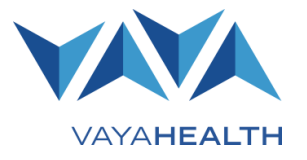

This document is intended as a **companion** to the **National Electronic Data Interchange Transaction Set Implementation Guide, Health Care Claim: Professional, ASC X12N 837 (005010X222A1)**. It contains data clarifications authorized by Vaya Health. Clarifications include:

- Identifiers to use when a national standard has not been adopted
- Parameters in the implementation guide that provide options

Implementation guides may be found at the Washington Publishing Company's website at [www.wpc-edi.com,](http://www.wpc-edi.com/) for current HIPAA transaction standards for the 837, Health Care Claim: Professional (ASC X12N, version **005010X222A1**).

## **Critical additional notes**

**You are responsible for keeping track of your file names and contents.**

This document specifically does not address every data element, whether required or optional, nor every scenario nor situation that the National Implementation Guides address. It is vital that you, your software vendor, or claim service provider conform to the specifications as detailed in the National Electronic Data Interchange Transaction Set Implementation Guide, Health Care Claim: Professional. The purpose of this document is to assist you in the proper completion for submission to Vaya Health. Information provided in this guide is subject to change.

## **Acknowledgements**

A 999 Acknowledgement report will be sent to the trading partner's DOWNLOAD area for retrieval. This report serves as the acknowledgement of the submission of a file. Typically, 999 Acknowledgement reports are available within moments of submission.

Effective April 1st, 2013, if the information associated with any of the claims in the 837P ST-SE batch is not correctly formatted from a syntactical perspective; all claims between the ST-SE will be rejected.

If you have questions or need additional assistance, contact **EDI@vayahealth.com.** 

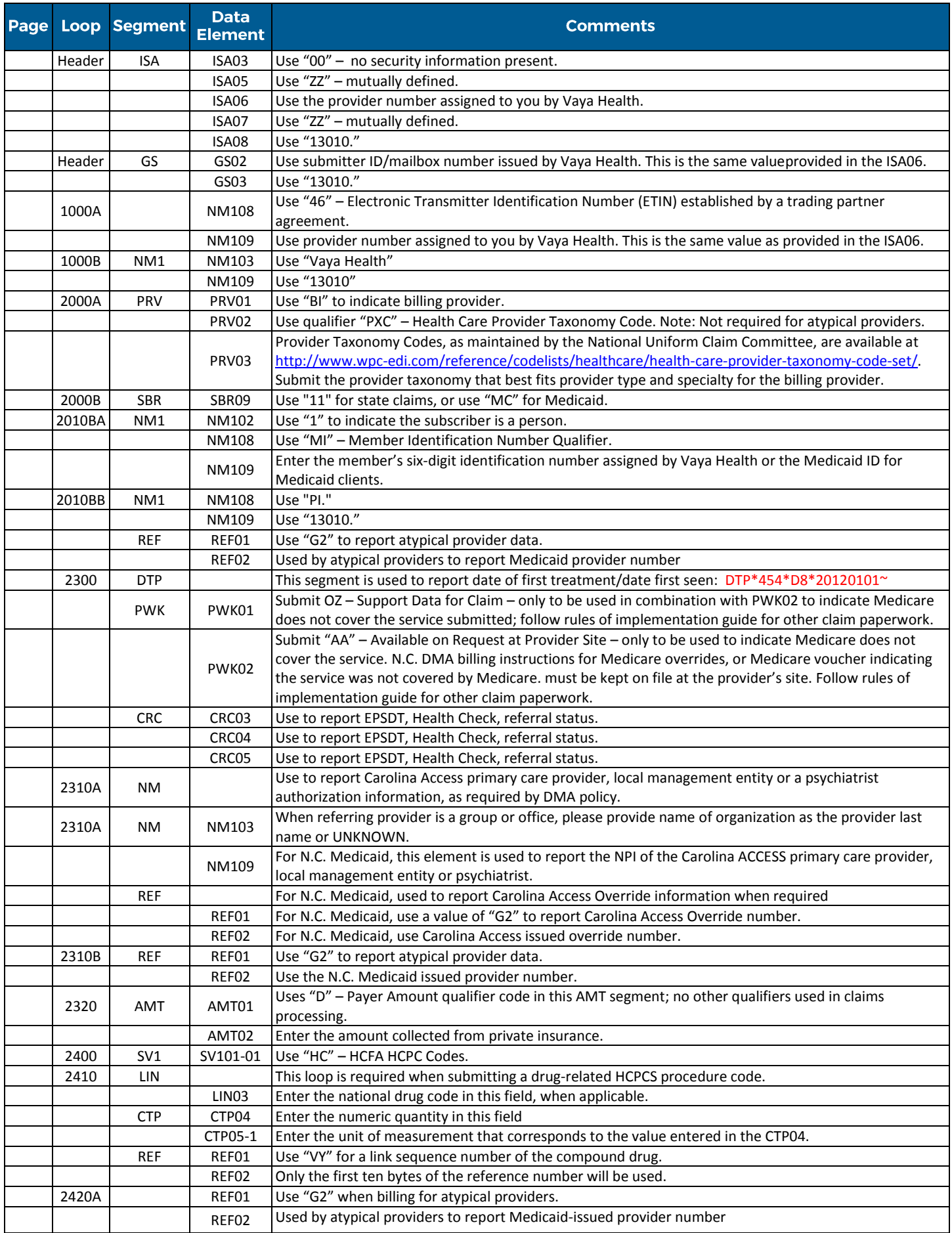